## **Цель работы:**

научиться осуществлять запись информации на компакт-диски различных видов; организация информации на компакт-диске с интерактивным меню.

## **Оборудование:** ПК

## **Ход работы:**

- 1. Запустите браузер.
- 2. Ответьте на вопросы кроссворда, пройдя по адресу http://puzzlecup.com/?guess=942701F58DCEE7AU.
- 3. Результаты покажите преподавателю.
- 4. Запускаем программу ABCDRun.
- 5. Выбираем русский язык и нажимаем Ок. Появится рабочее окно программы:

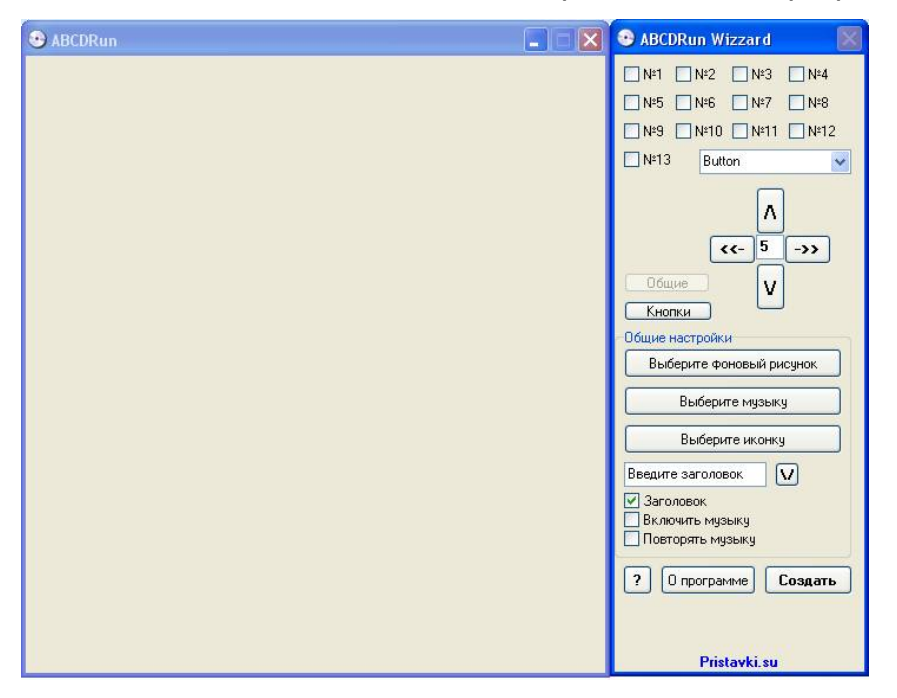

6. Выбираем кнопку №1. Затем жмем Кнопки и меняем название на Документ 1, справа вводим цифру 1. получится примерно так:

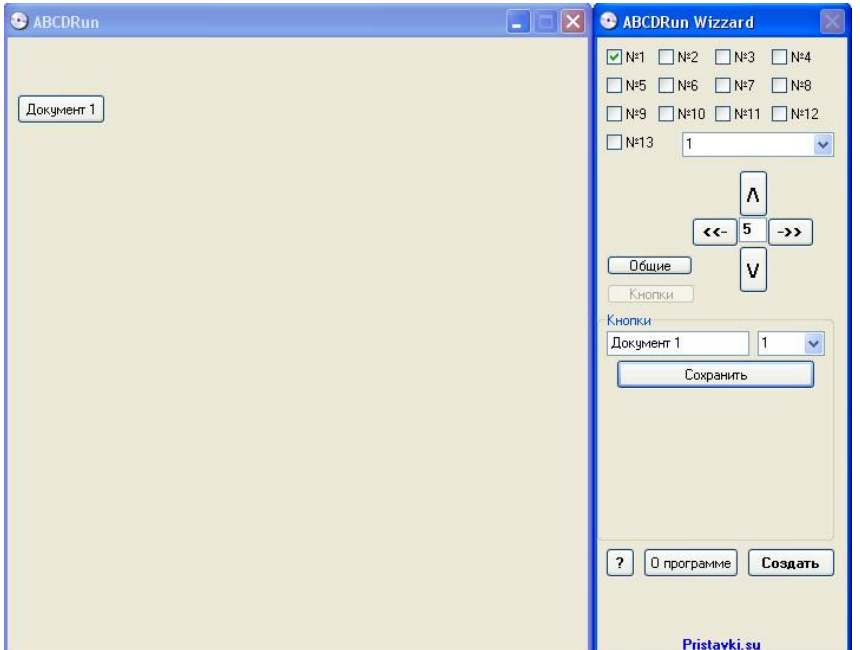

7. Аналогично делаем для Документа 2 и Документа 3. Должно получиться примерно так:

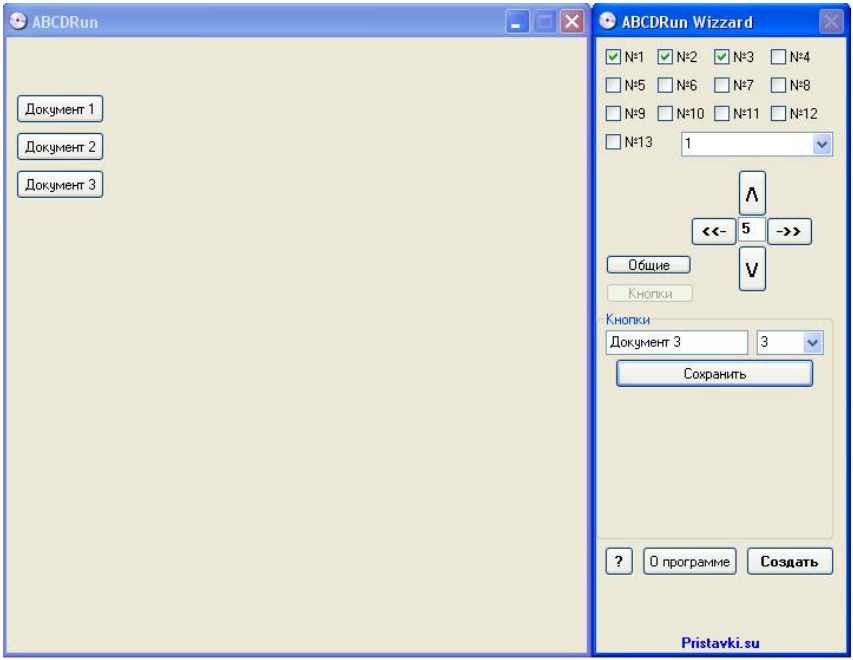

8. Затем нажимаем Общие - Выберите фоновый рисунок. Из папки Мои рисунки выбираем Голубые холмы и говорим Открыть. Получится примерно так:

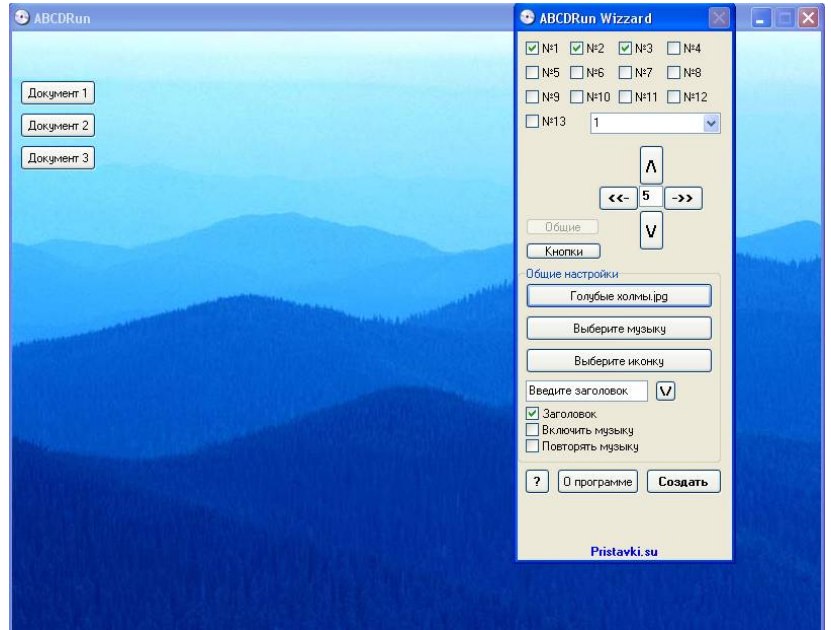

- 9. Далее щелкаем правой кнопкой мыши по кнопке Документ 1 и выбираем Файл запуска. В появившемся окне прописываем путь к файлу Документ 1(он находится в папке Мои рисунки) и говорим Открыть. Аналогично прописываем адресацию кнопок Документ2 и Документ 3.
- 10. Аналогично создаем еще 5 кнопок. Всего у вас должно получиться 8 кнопок:
	- 1) фамилия
	- 2) имя
	- 3) отчество
	- 4) дата рождения
	- 5) фото
	- 6) группа
	- 7) специальность
	- 8) хобби
- 11.Переименовываем кнопки и настраиваем для них адресацию аналогично п.9.
- 12.После этого жмем кнопку Создать и выбираем путь – Рабочий стол.
- 13.На Рабочем столе появятся четыре файла **ABCDRun**
- 14.Вставляем CD-RW диск в дисковод. Запускаем программу BurnAware Free.
- 15.В появившемся окне выбираем CD с данными. В следующее окно копируем четыре файла ABCDRun и восемь созданных файлов. Жмем на красную кнопку Записать.
- 16.Через некоторое время дисковод откроется и появится диск с интерактивным меню. Покажите его преподавателю.

## **Контрольные вопросы:**

1. Как осуществляется запись информации на компакт-диск?

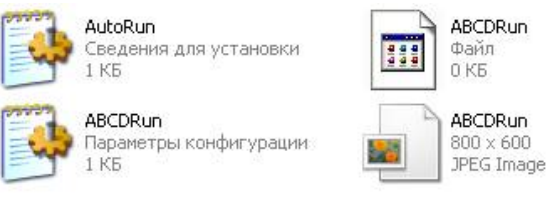

- 2. Перечислите известные вам программы для записи информации на компакт-диск.
- 3. Перечислите способы записи информации на компакт-диски.